## **CONTEMPLATE MYSTERIES**

You will contemplate the other mysteries that do not correspond to the day selected.

- 1. Check 'Contemplate.
- 2. Select the day.

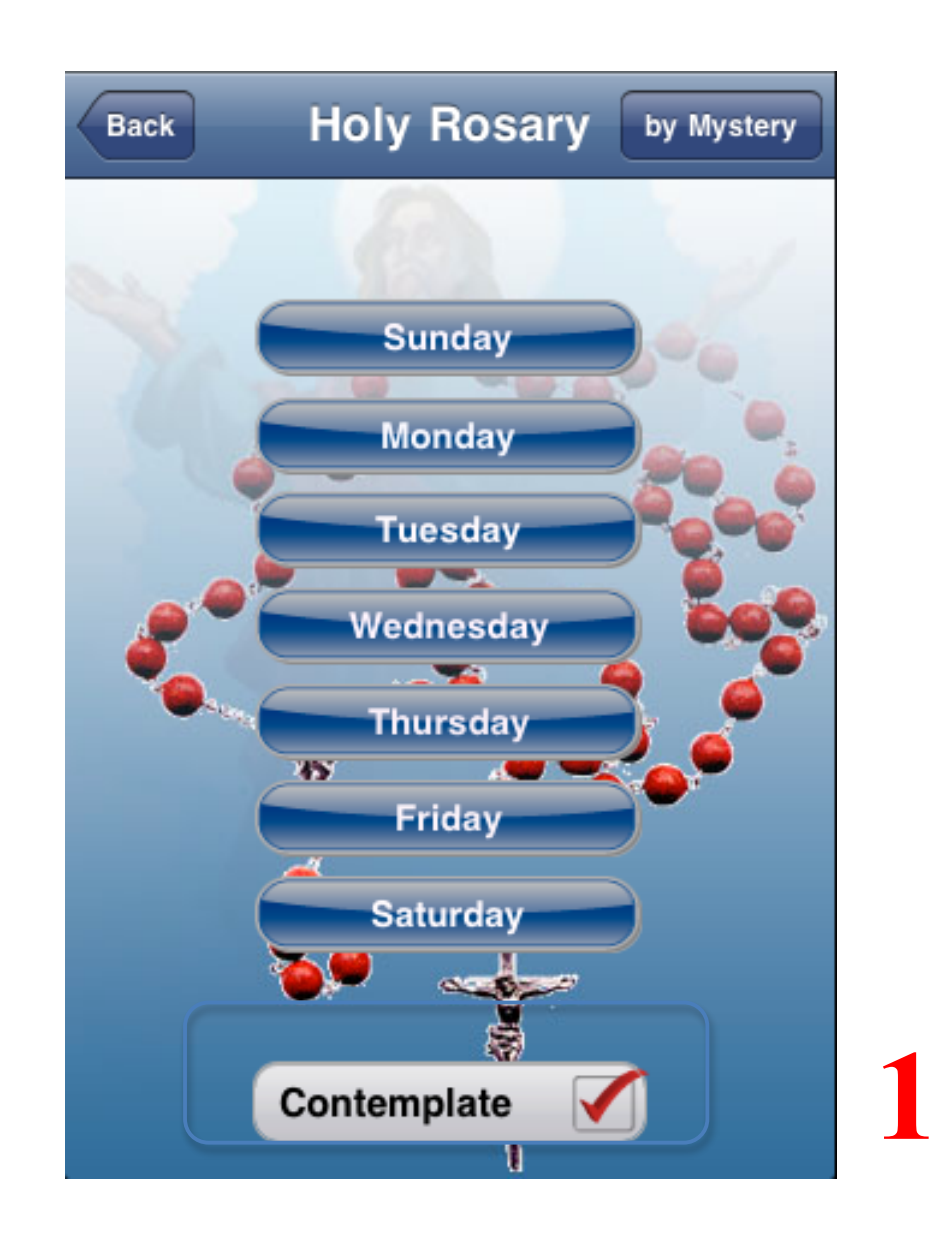

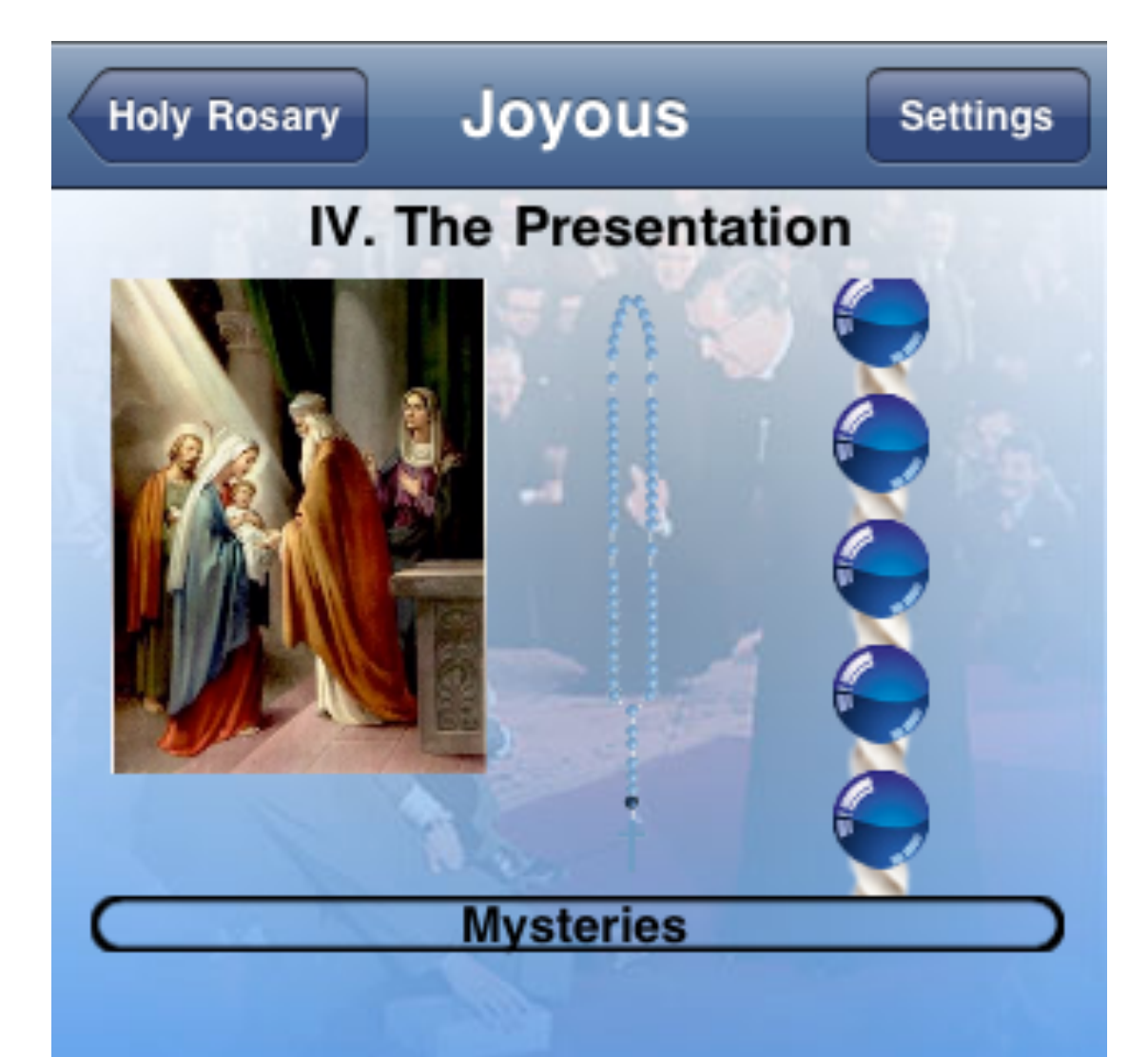

## The presentation

When the days of the Mother's purification are accomplished, according to the Law of Moses, the Child must be taken to Jerusalem, to be presented to the

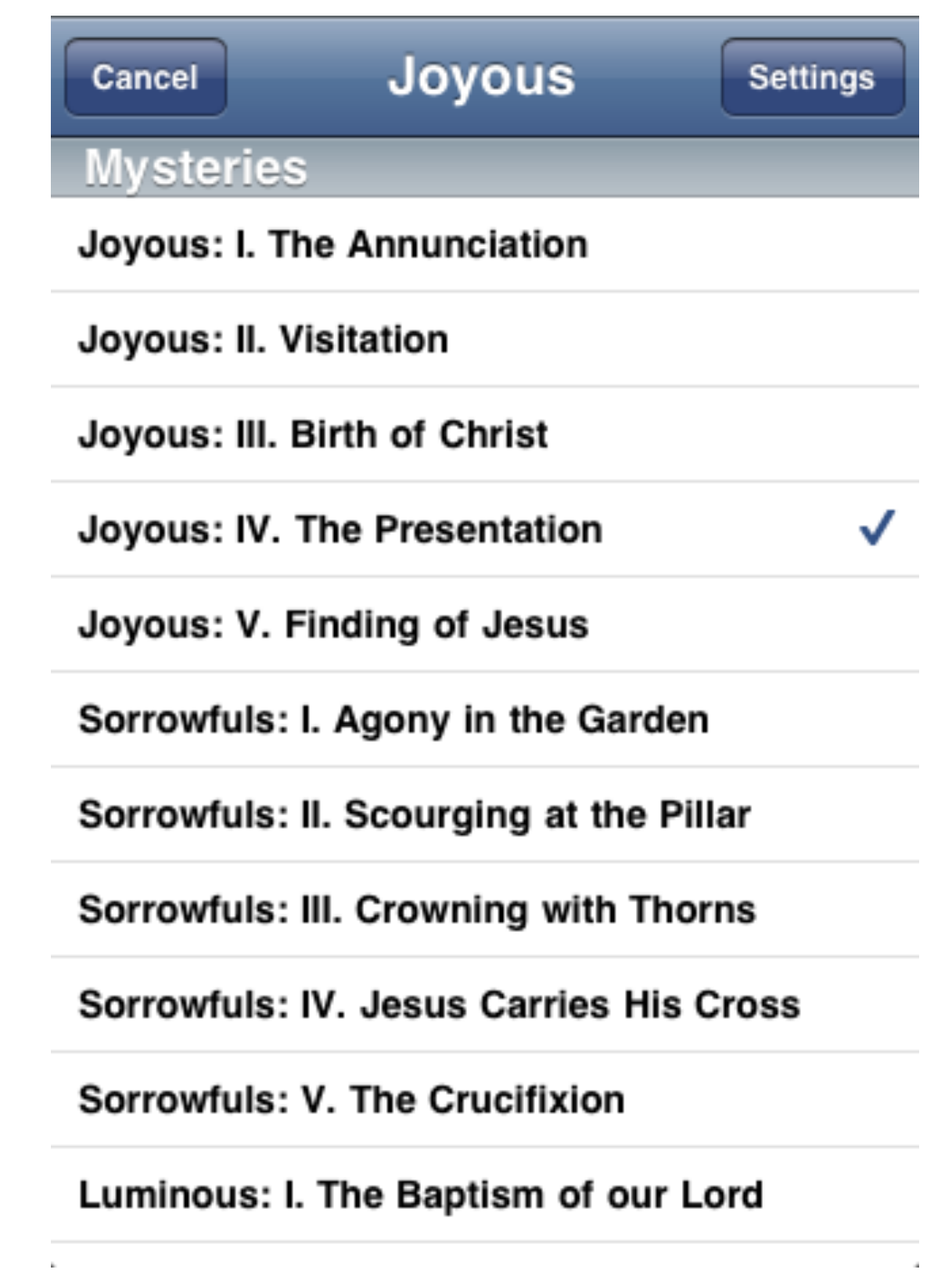